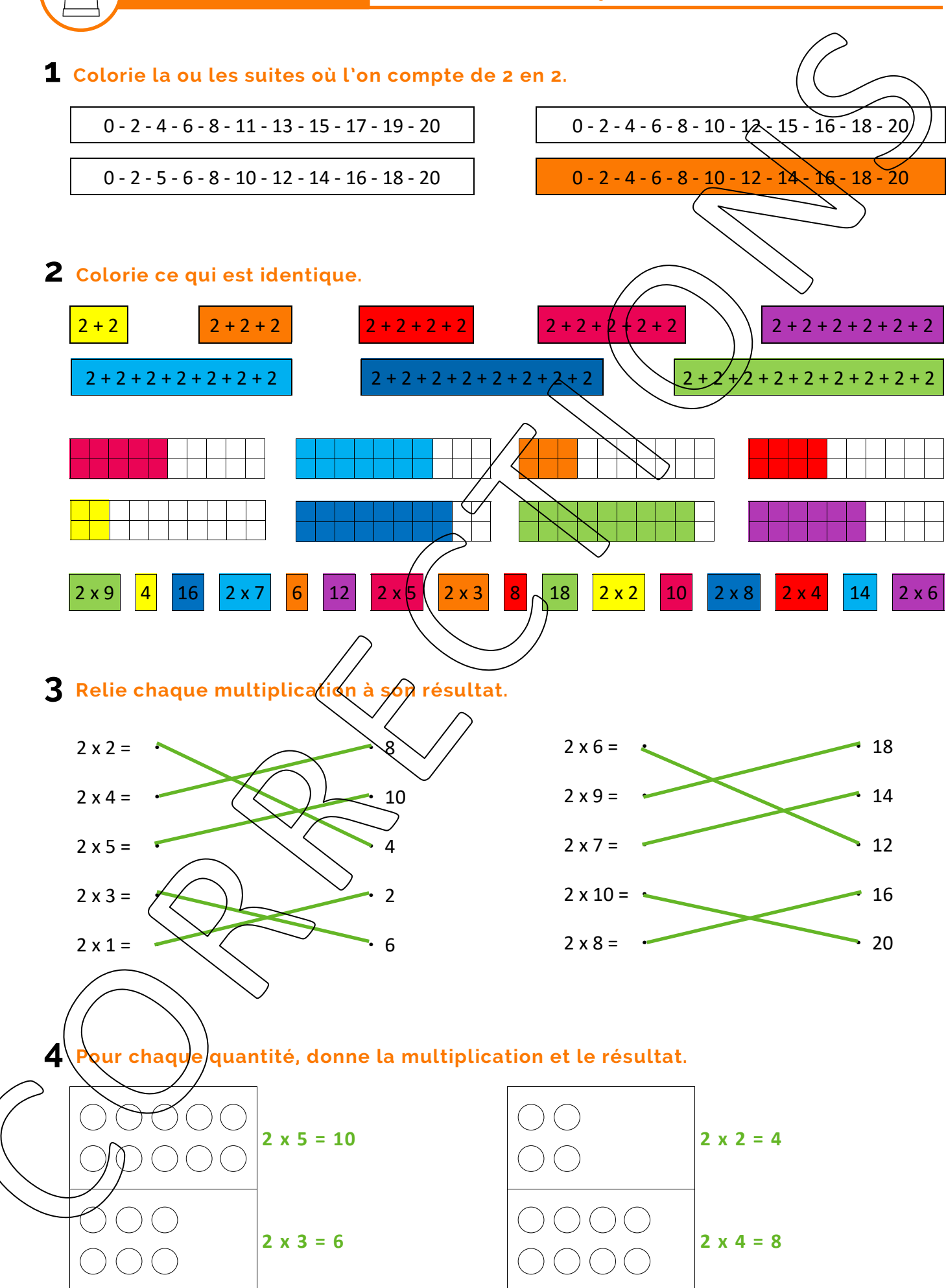

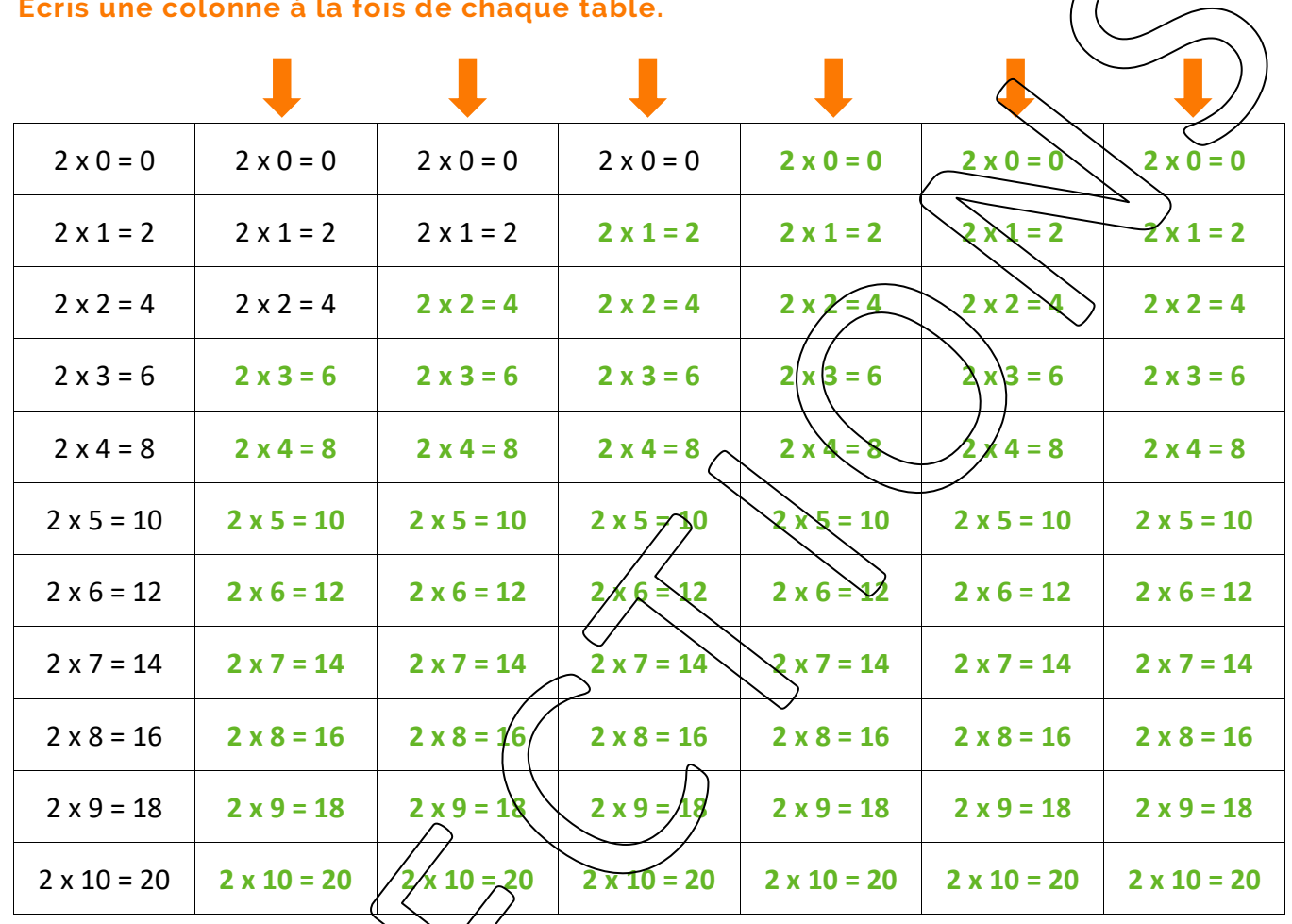

# 2 Colorie les opérations correctes pour trouver le chemin secret.

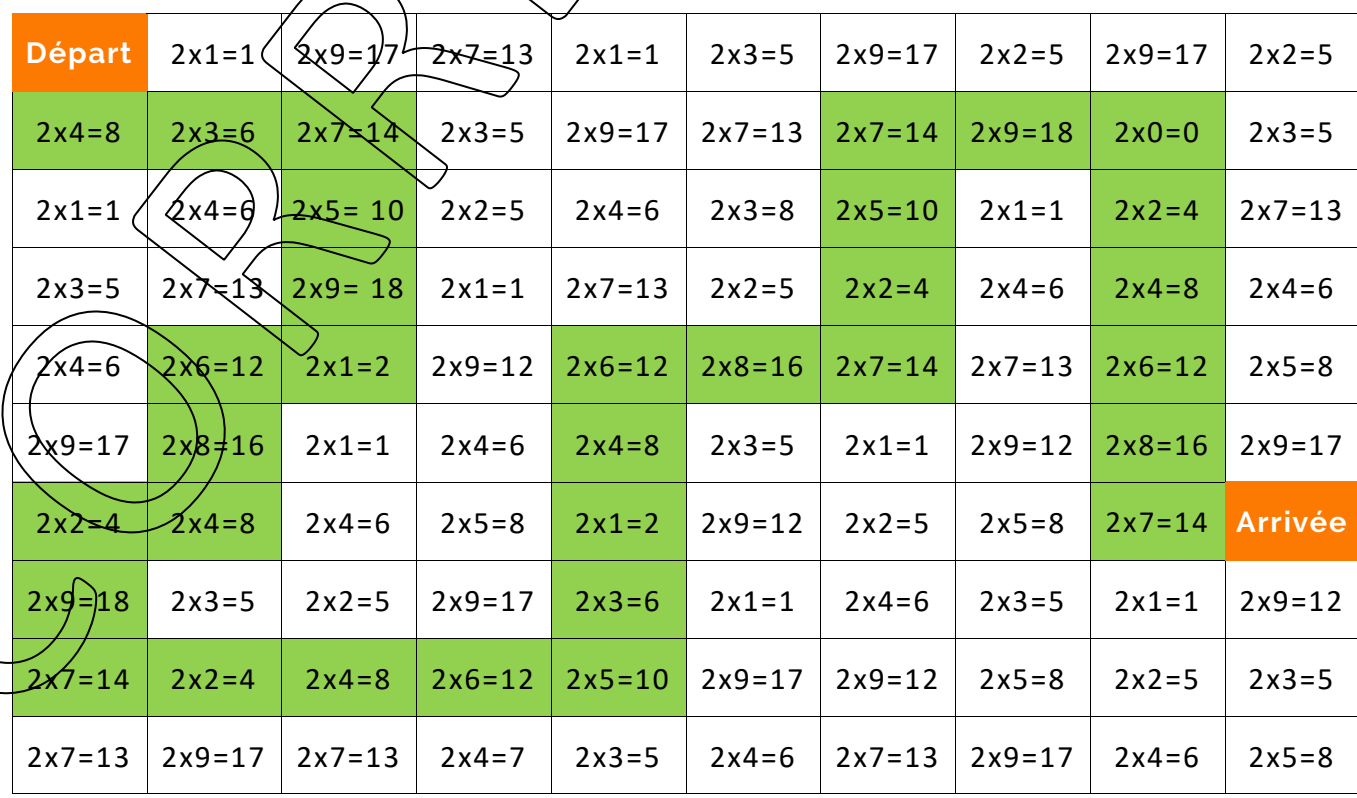

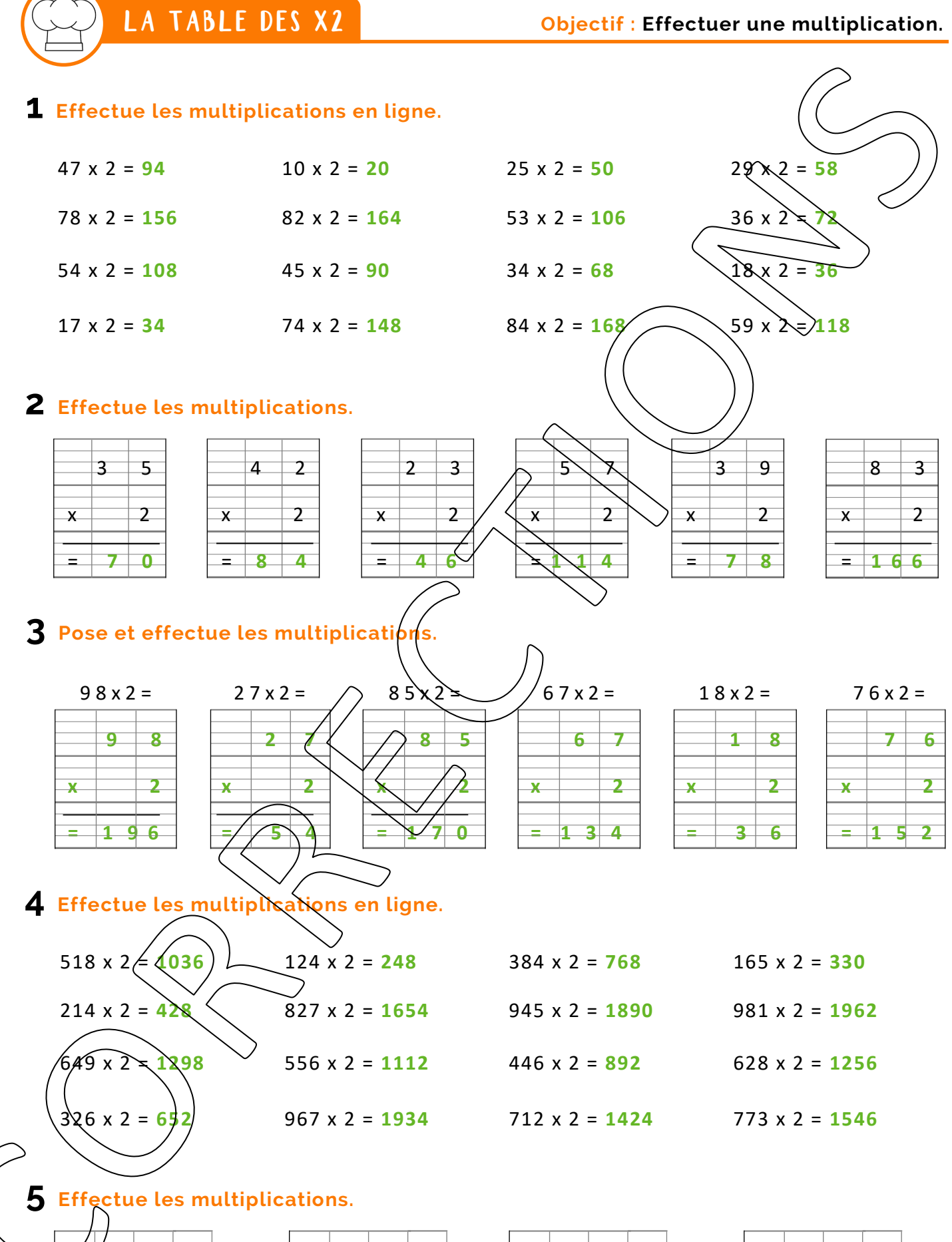

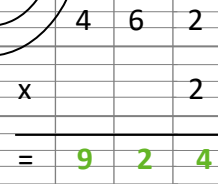

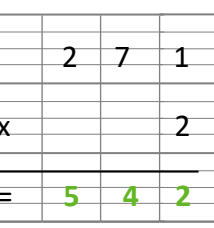

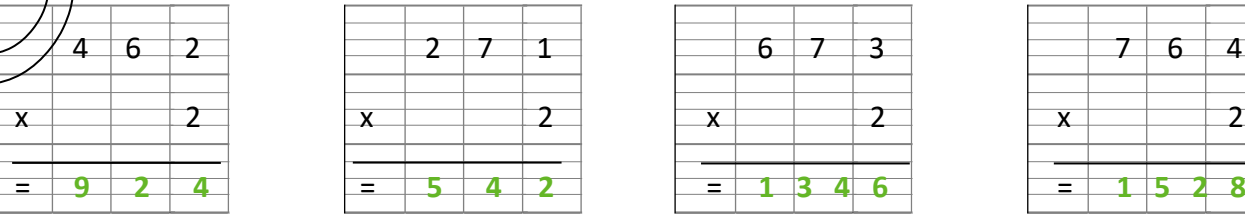

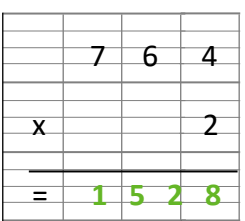

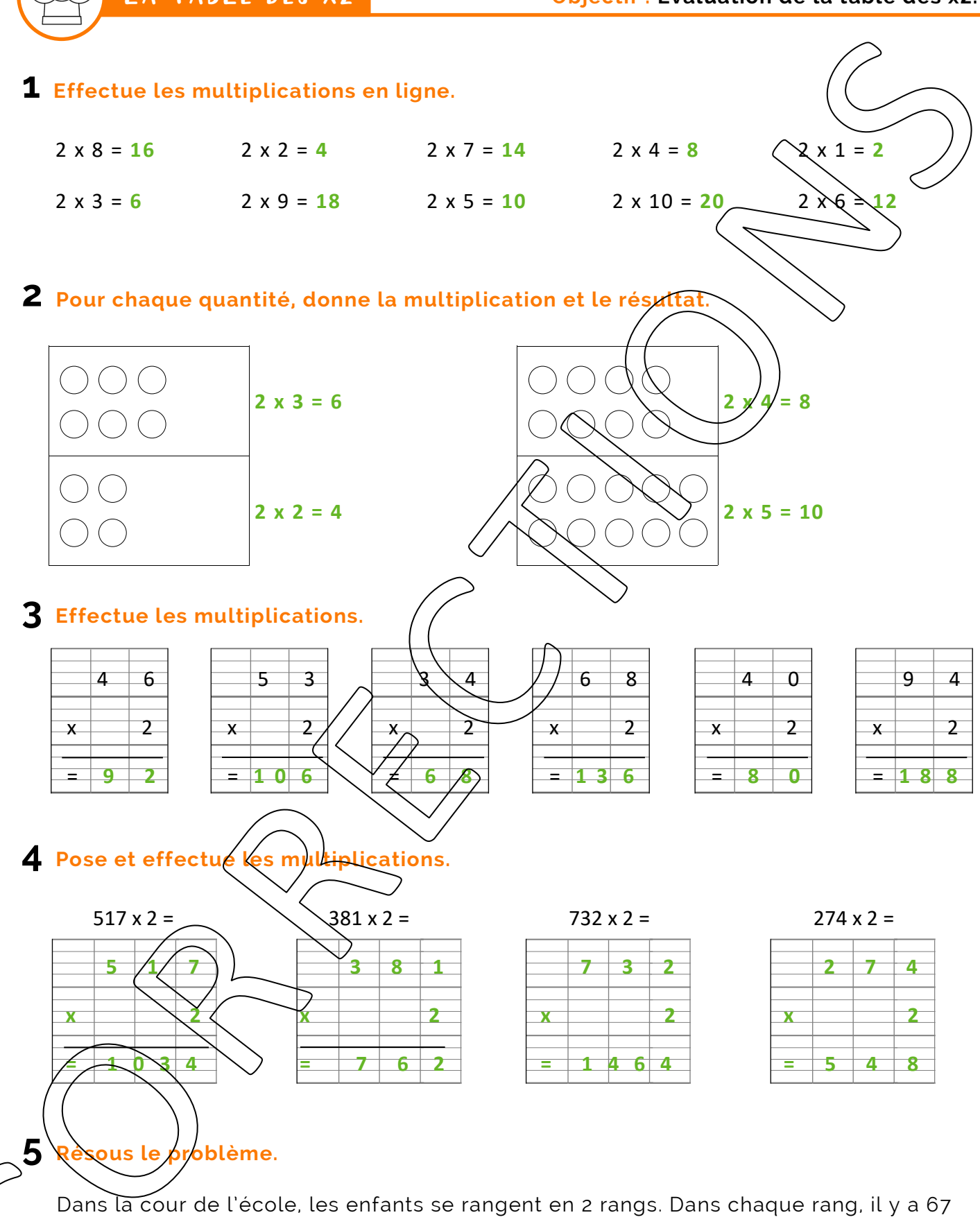

élèves.

**Combien d'enfants y a-t-il dans la cour ?**

Opération : **2 x 67 = 134**

Réponse : **Il y a 134 enfants dans la cour.**

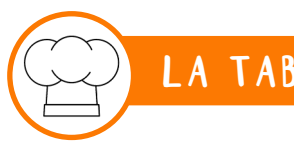

**1 Pixel art :** Colorie uniquement les résultats de la table des x2.

3 7 11 15 9 5 23 17 11 7 13 5 19 13 <mark>2 10</mark> 3 7 18 2 6 19 15 9 23 11 5 | 11 <mark>| 6 |</mark> 15 | 5 | <mark>4 | 12 | 14 |</mark> 3 | 11 | 13 | 7 | 9 13 | 9 <mark>| 4 |</mark> 7 | 11 | <mark>6 | 2 | 8 |</mark> 23 | 5 | 17 | 3 | 15 7 | 19 <mark>| 8 |</mark> 17 | 3 | 9 <mark>| 10 |</mark> 15 | 7 | 19 | 11 | 13 | 5 11 | 5 | 12 | 2 | 14 | 6 | 4 | 20 | 16 | 2 | 23 | 9 | 7 9 | 7 | 7 | 15 | 23 <mark>| 6 | 16 | 12 |</mark> 7 | <mark>8 |</mark> 17 | 3 | 23  $15 \mid 13 \mid 19 \mid 3 \mid 1 \mid 10 \mid 2 \mid 12 \mid 19 \mid 6 \mid 25 \mid 15 \mid 5$ 3 | 17 | 11 | 23 | 13 <mark>| 18 | -4 | -8 | -9 | 12 |</mark> 11 | 13 | 17 1 | 7 | 5 | 1 | 19 <mark>| 4 | 6 | 20 |</mark> 3 <mark>| 20 | 14 |</mark> 19 | 5 13 | 19 | 1 | 9 | 23 <mark>| 20 | 2 | 8 |</mark> 9 | 15 | 7 | 17 | 11 7 | 11 | 19 | 27 | 25 <mark>| 12 |</mark> 1 | <mark>10 |</mark> 5 | 1 | 19 | 23 | 9 17 | 15 | 3 | 13 | 23 <mark>| 18 |</mark> 15 | <mark>4 |</mark> 25 | 11 | 23 | 13 | *7* 5 | 1 | 9 |25 | 19 <mark>| 14 |</mark> 17 <mark>| 8 |</mark> 23 | 9 | 17 | 3 | 15 17 | 7 | 1 | 11 <mark>| 6 | 16 |</mark> 1 | <mark>18 | 2 |</mark> 1 | 13 | 19 |/5 3 | 13 | 15 | 9 | 11 | 23 | 3 | 17 | 9 | 15 | 7 | 11 |  $\varnothing$ 

3 **Sudoku** : Complète les cases avec les chiffres 2, 4, 6, 8, 10, 12, 14, 10, 18 en veillant toujours à ce qu'un même nombre ne figure qu'une seule fois par colonne, une seule fois par ligne, et une seule fois par carré de neuf cases.

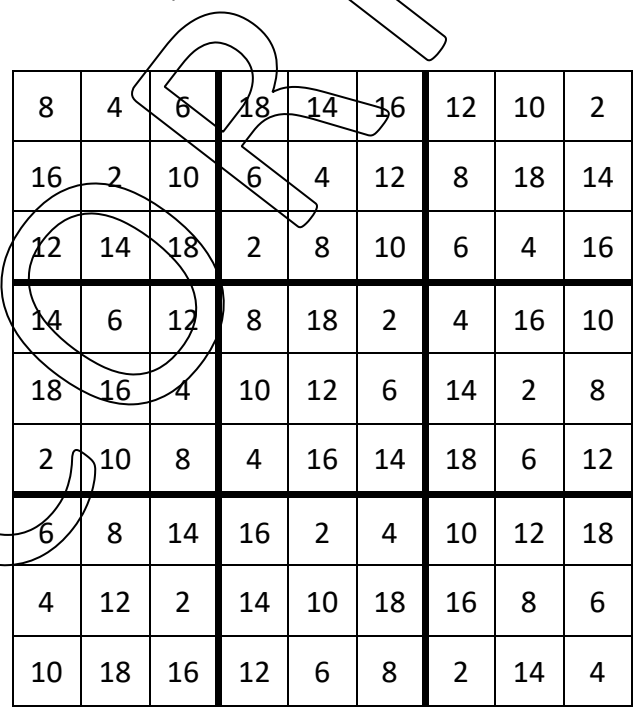

2 Labyrinthe : Trouve la sortie en t'aidant des résultats de la table des  $xz$ .

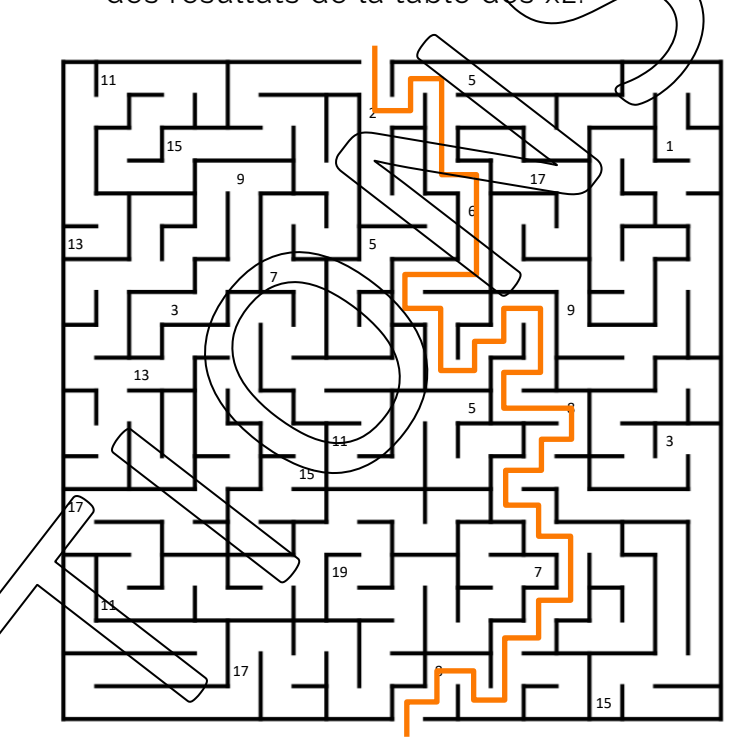

**4 Tables cachées :** Retrouve les tables (en ligne droite) en ajoutant un « x » et un « = ». Colorie comme indiqué cidessous.

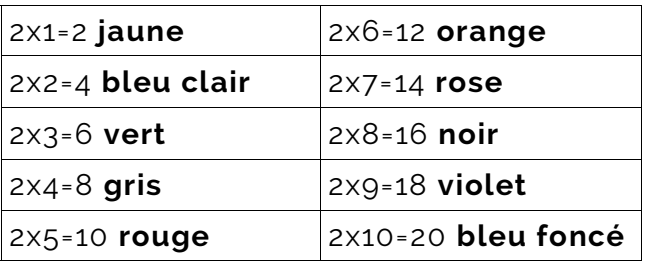

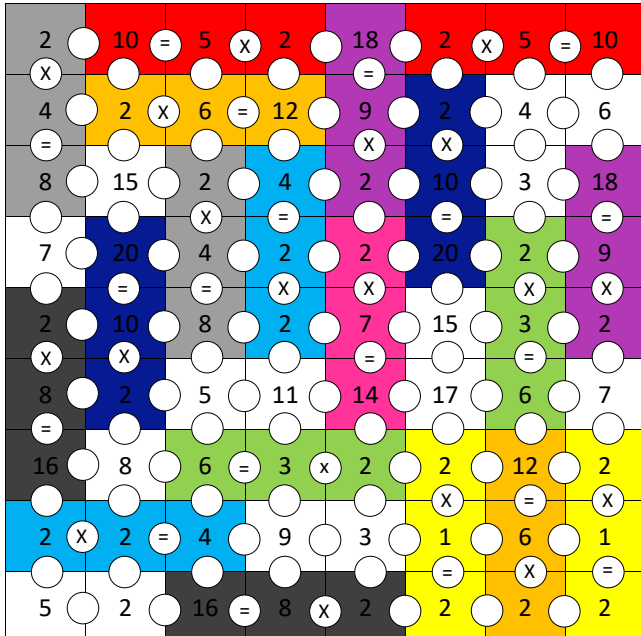

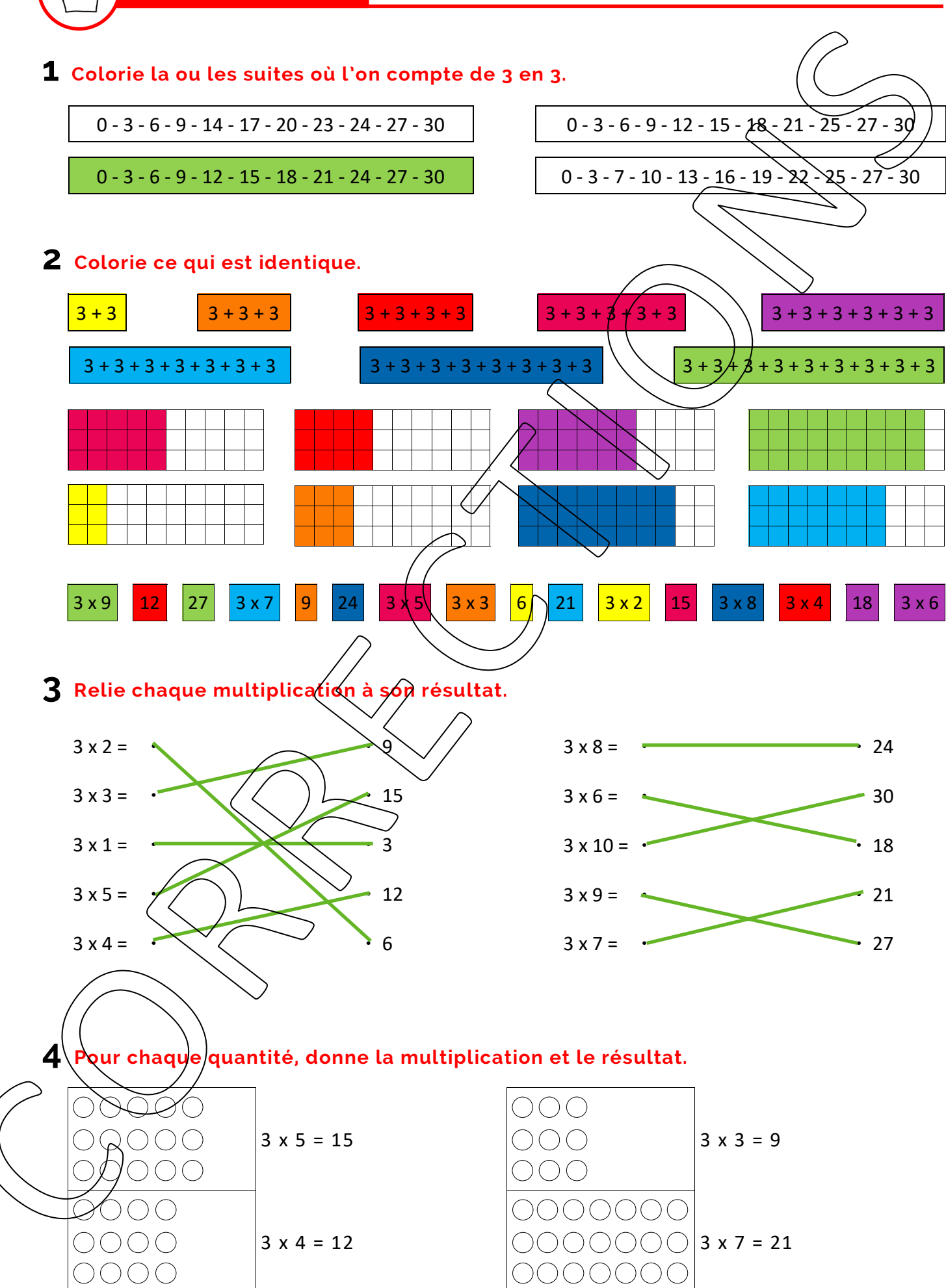

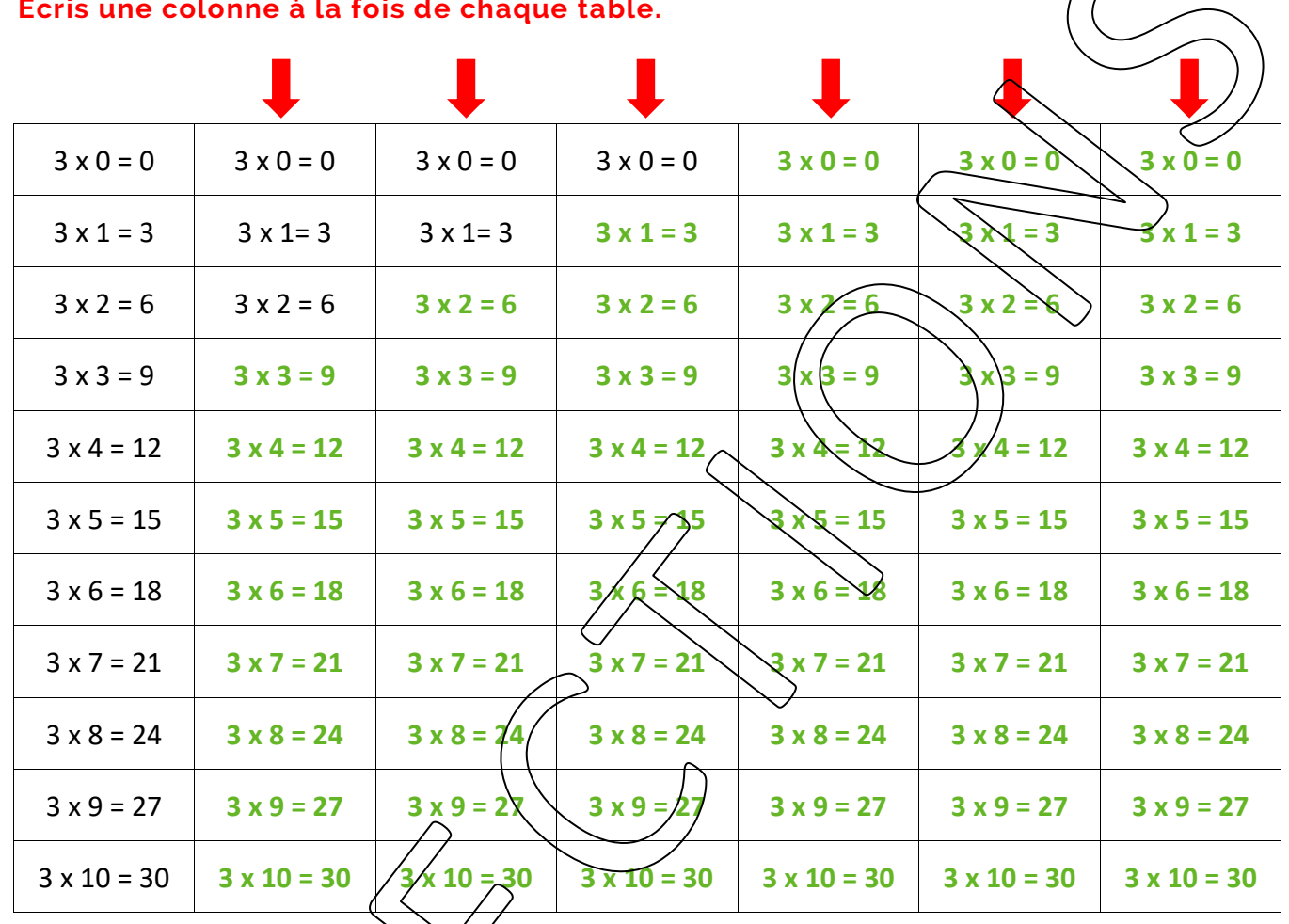

# 2 Colorie les opérations correctes pour trouver le chemin secret.

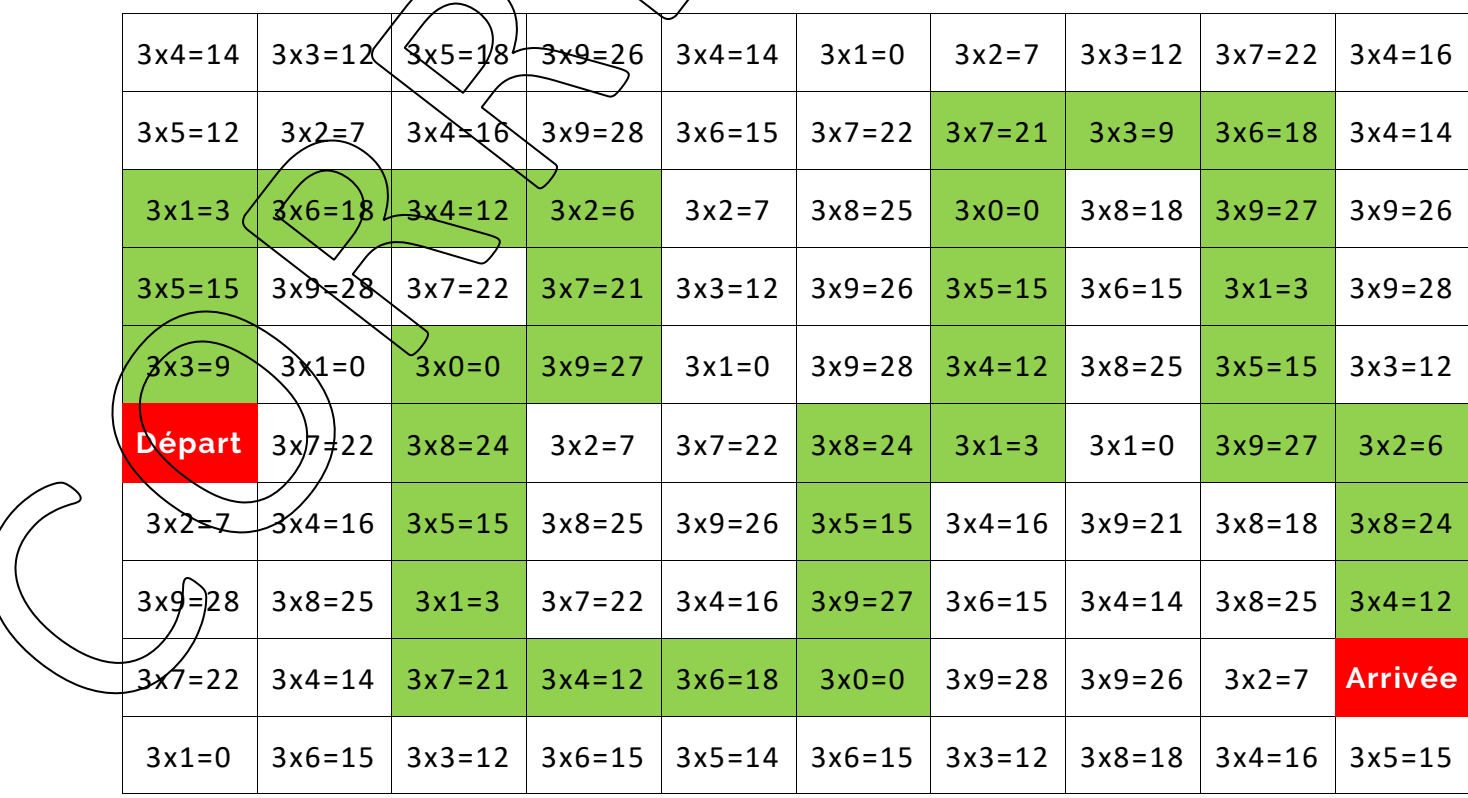

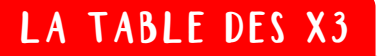

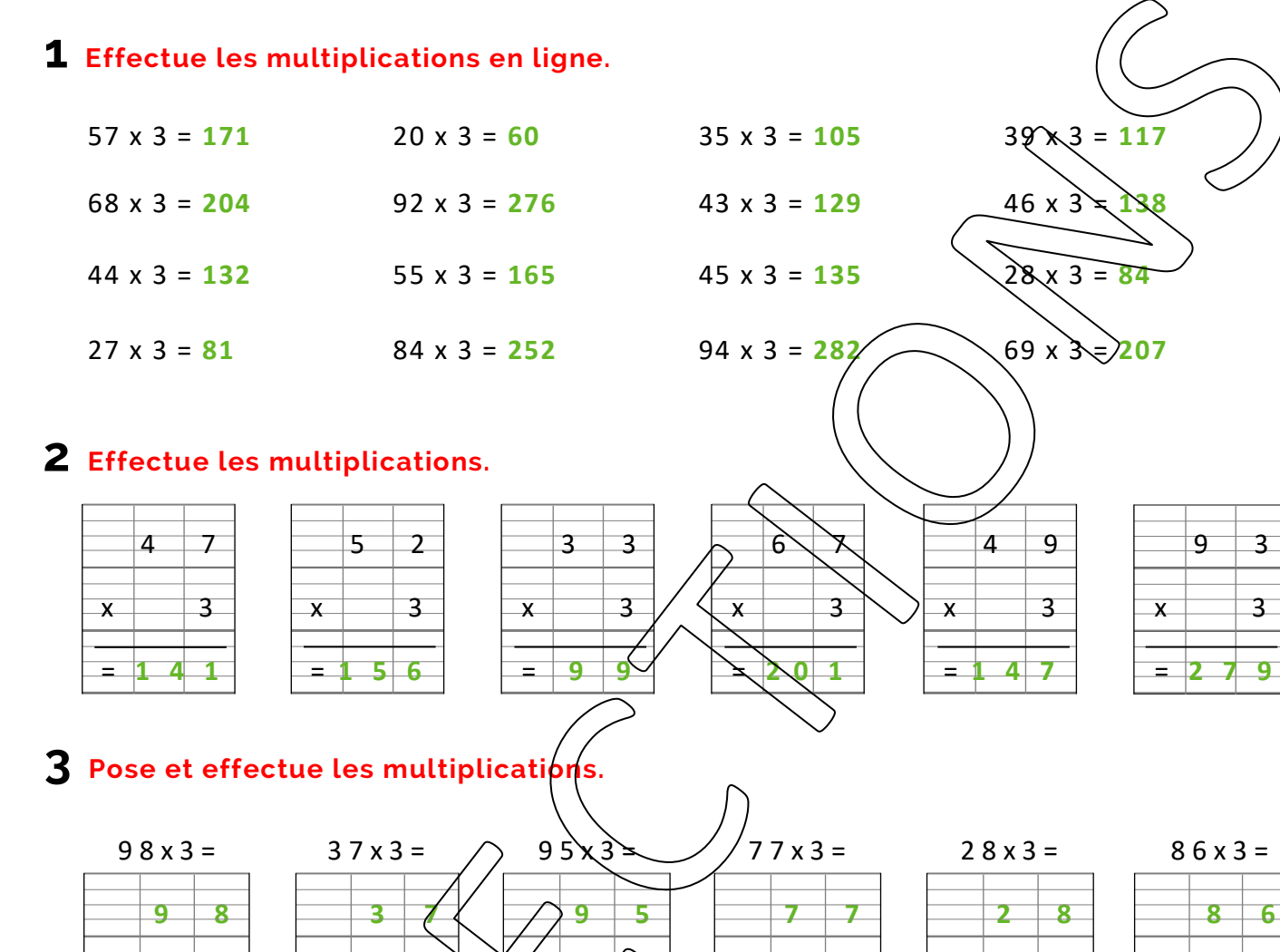

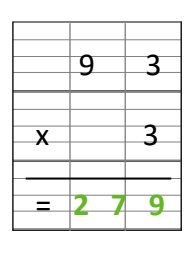

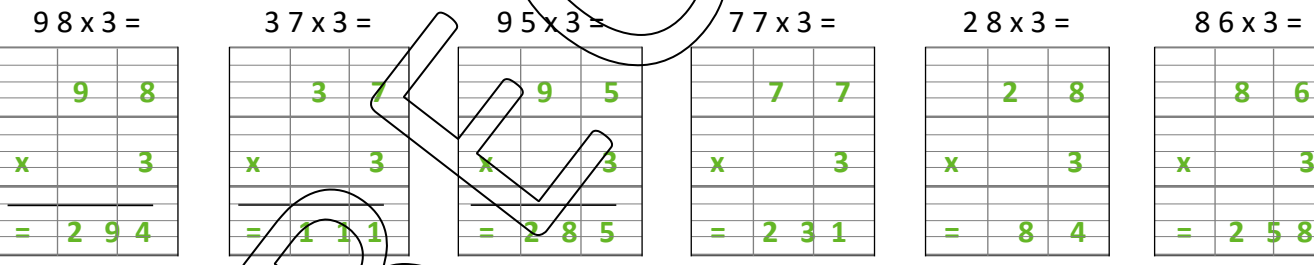

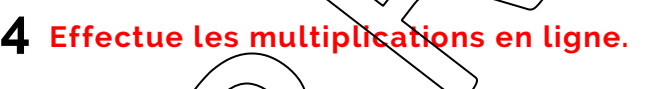

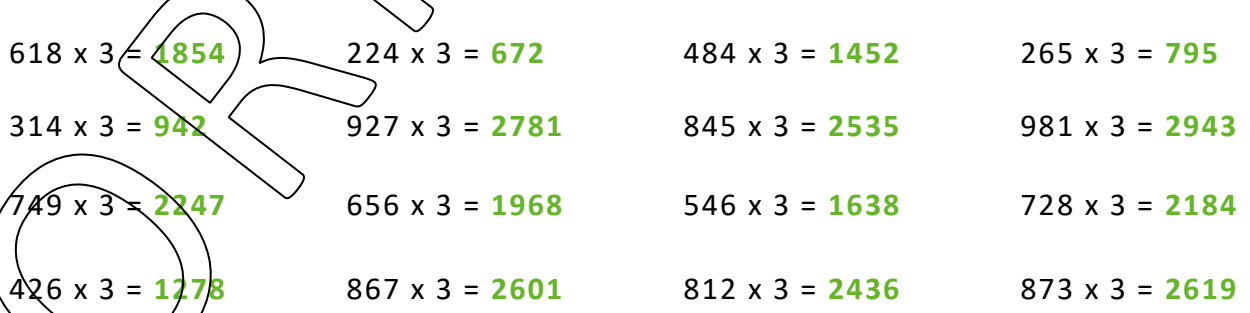

### **5 Effectue les multiplications.**

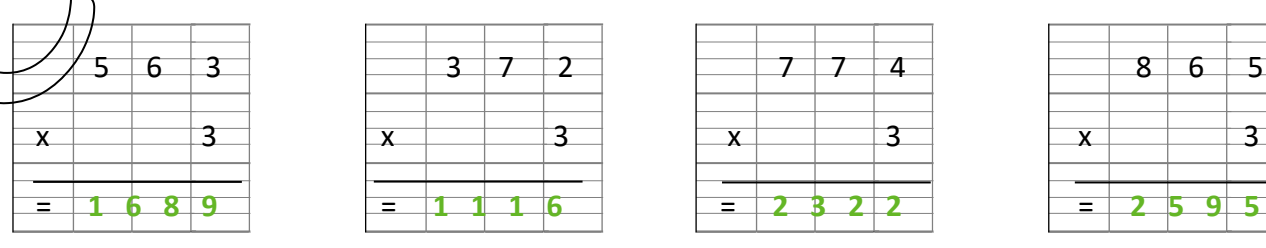

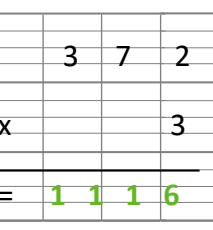

7

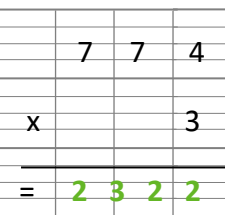

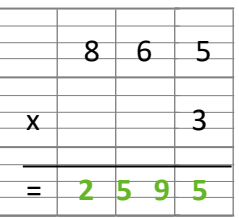

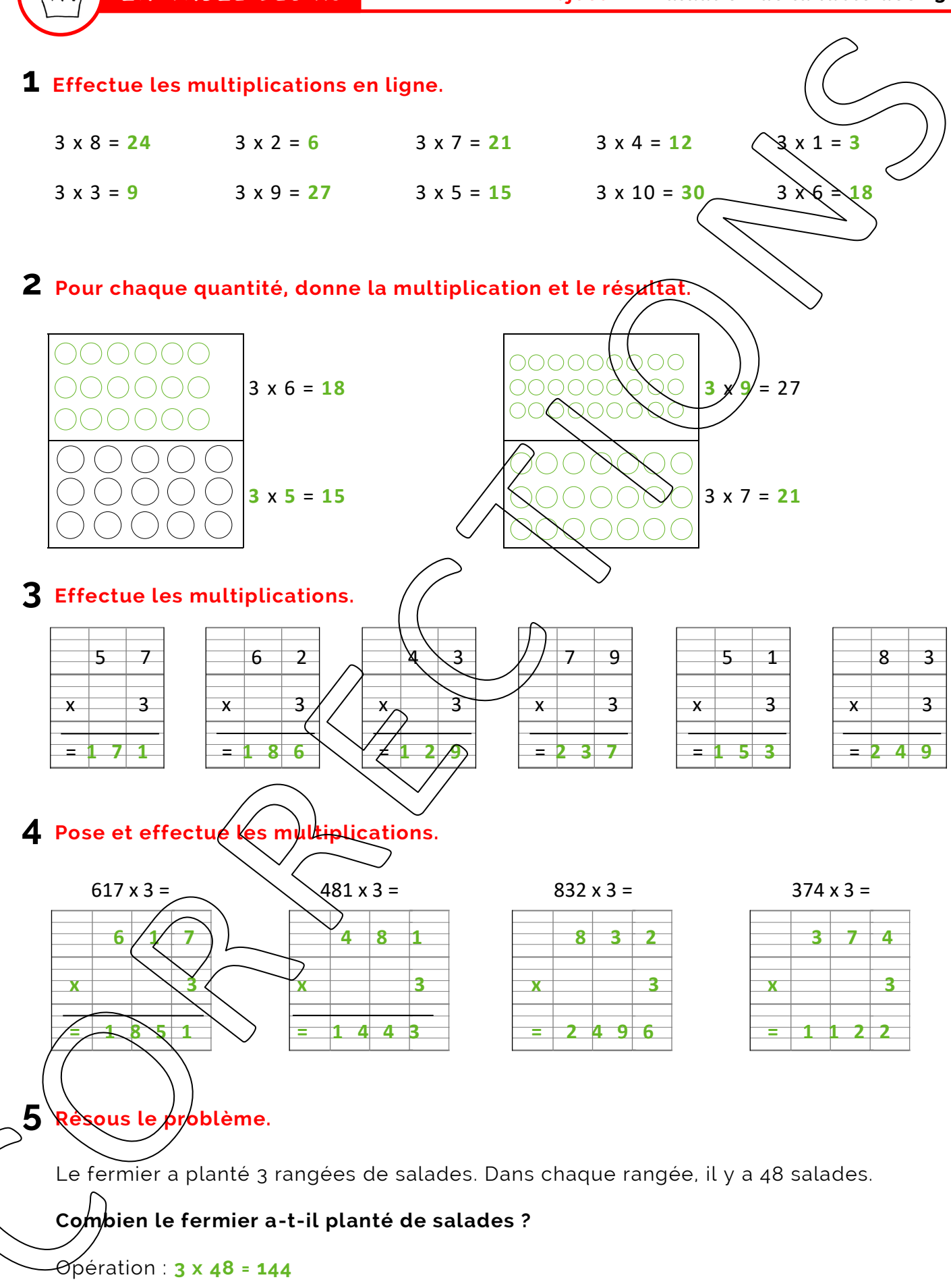

Réponse : **Le fermier a planté 144 salades.**

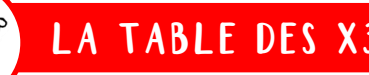

**1 Pixel art :** Colorie uniquement les résultats de la table des x3.

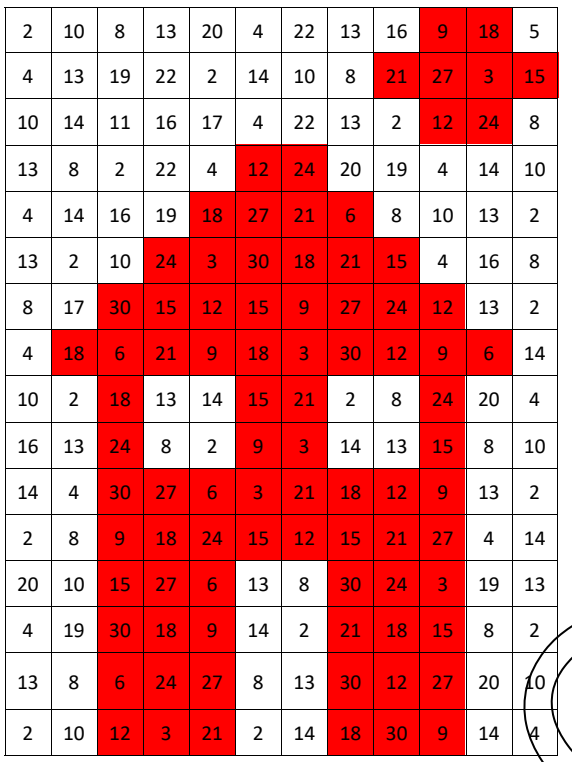

3 **Sudoku** : Complète les cases avec les chiffres 3, 6, 9, 12, 15, 18, 21,  $24, 27$  en veillant toujours à ce qu'un même nombre ne figure qu'une seule fois par colonne, une seule fois par ligne, et une seule fois par carré de neuf cases.

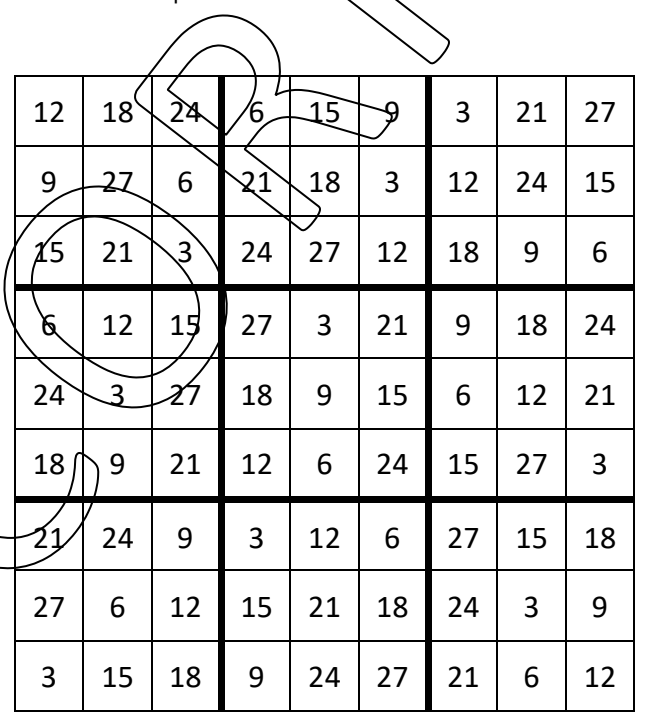

2 Labyrinthe : Trouve la sortie en t'aidant des résultats de la table des  $x_3$ .

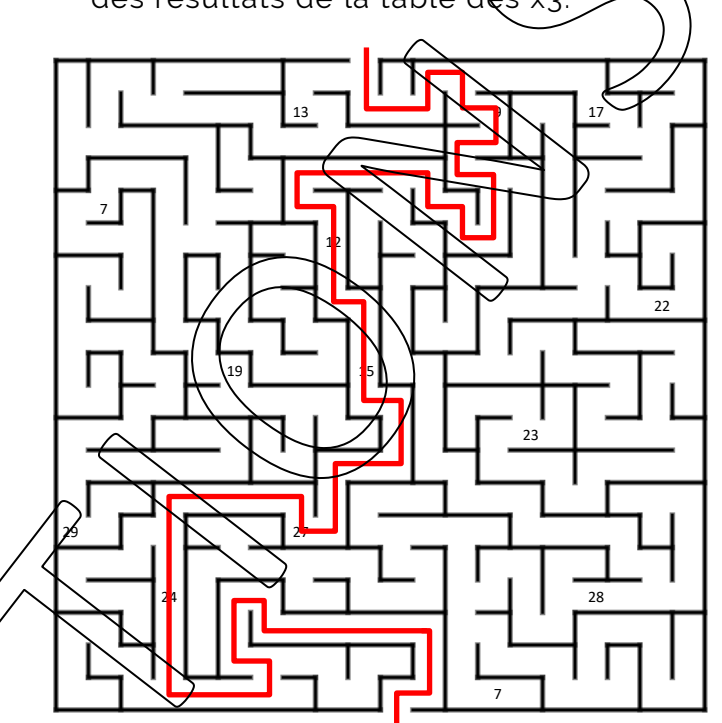

**4 Tables cachées :** Retrouve les tables  $\ell$ en ligne droite) en ajoutant un « x » et un « = ». Colorie comme indiqué cidessous.

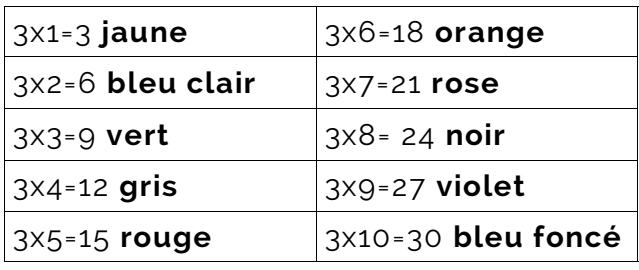

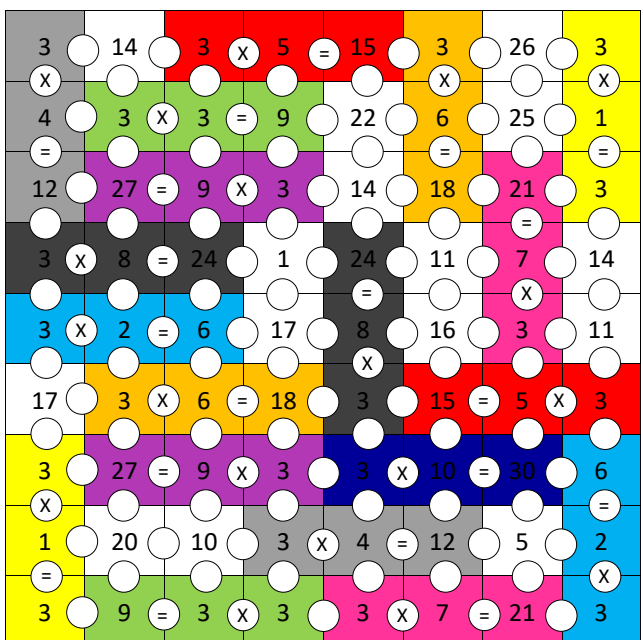

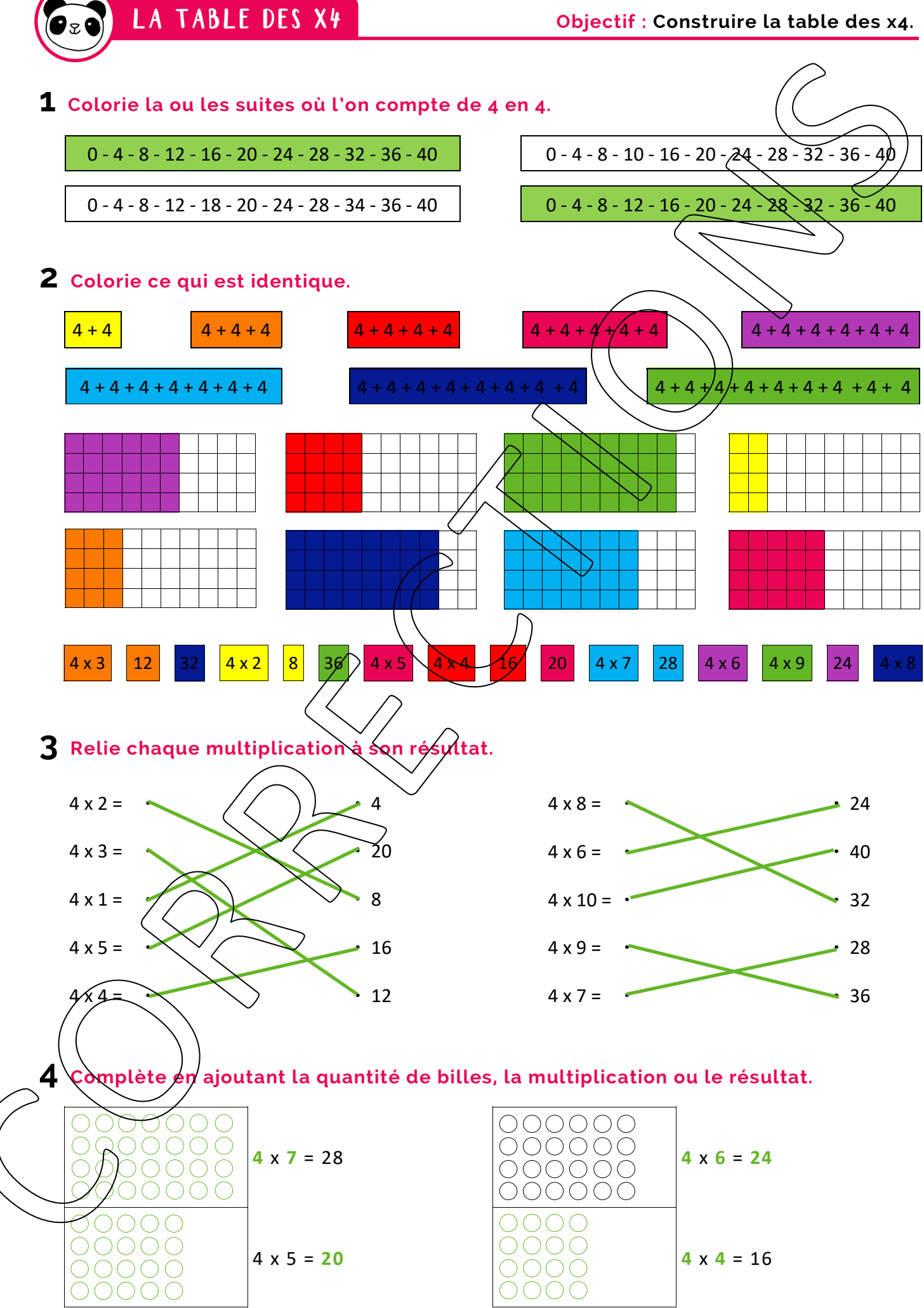

 $\left( \bullet _{x}\bullet \right)$ 

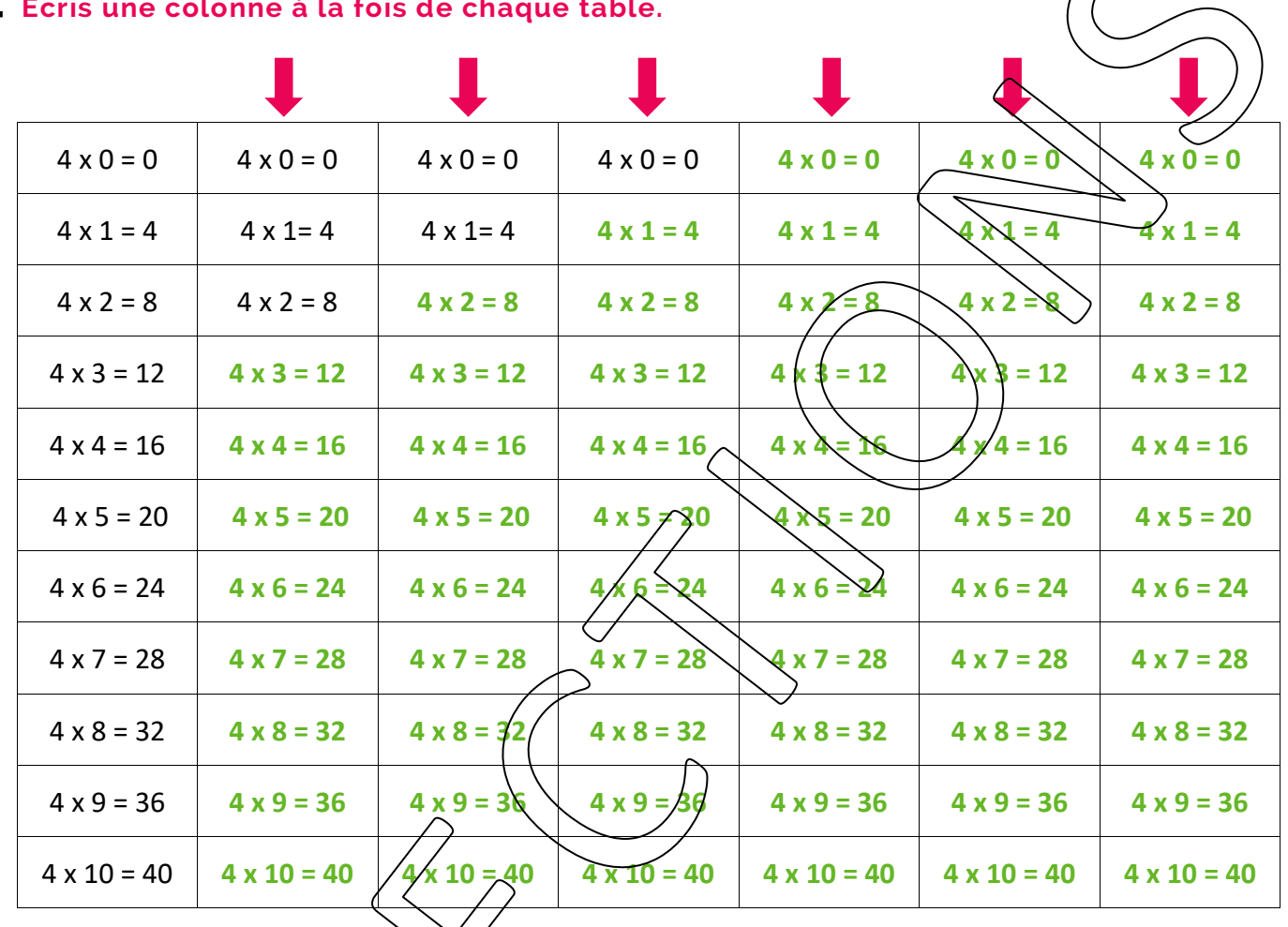

## **1 Ecris une colonne à la fois de chaque table.**

**2 Colorie dans chaque colonne les opérations dont le résultat est correct.**

| $4 \times 4 = 16$       | $4 \times 6 = 24$       | $4 \times 1 = 4$   | $4 \times 3 = 12$  | $4 \times 0 = 4$   | $4 \times 8 = 32$  |
|-------------------------|-------------------------|--------------------|--------------------|--------------------|--------------------|
| $4 \times 9 = 37$       | $4 \times 2 = 8$        | $4 \times 7 = 32$  | $4 \times 9 = 35$  | $4 \times 2 = 8$   | $4 \times 1 = 4$   |
| $4 \times 1 = 4$        | $4*10=40$<br>$4x4 = 12$ | $4 \times 0 = 0$   | $4 \times 4 = 16$  | $4 \times 8 = 32$  | $4 \times 9 = 35$  |
| $4x0=0$                 |                         | $4 \times 3 = 12$  | $4 \times 7 = 27$  | $4 \times 6 = 24$  | $4 \times 4 = 16$  |
| $4x7=29$                | $4 \times 8 = 34$       | $4 \times 6 = 24$  | $4 \times 1 = 4$   | $4 \times 10 = 40$ | $4 \times 0 = 4$   |
| $\sqrt{4 \times 2} = 8$ | $4 \times 9 = 36$       | $4 \times 10 = 40$ | $4 \times 10 = 40$ | $4 \times 3 = 14$  | $4 \times 10 = 40$ |
| $4 \times 10 = 40$      | $4 \times 1 = 4$        | $4 \times 4 = 15$  | $4 \times 2 = 8$   | $4 \times 9 = 37$  | $4 \times 2 = 8$   |
| $4 \cancel{k} 8 = 32$   | $4 \times 0 = 1$        | $4 \times 8 = 32$  | $4 \times 0 = 0$   | $4 \times 4 = 16$  | $4 \times 6 = 24$  |
| $4 \times 3 = 14$       | $4 \times 7 = 28$       | $4 \times 2 = 8$   | $4 \times 6 = 26$  | $4 \times 7 = 28$  | $4 \times 3 = 12$  |
| $4 \times 6 = 24$       | $4 \times 3 = 12$       | $4 \times 9 = 38$  | $4 \times 8 = 32$  | $4 \times 1 = 4$   | $4 \times 7 = 27$  |
|                         |                         |                    |                    |                    |                    |

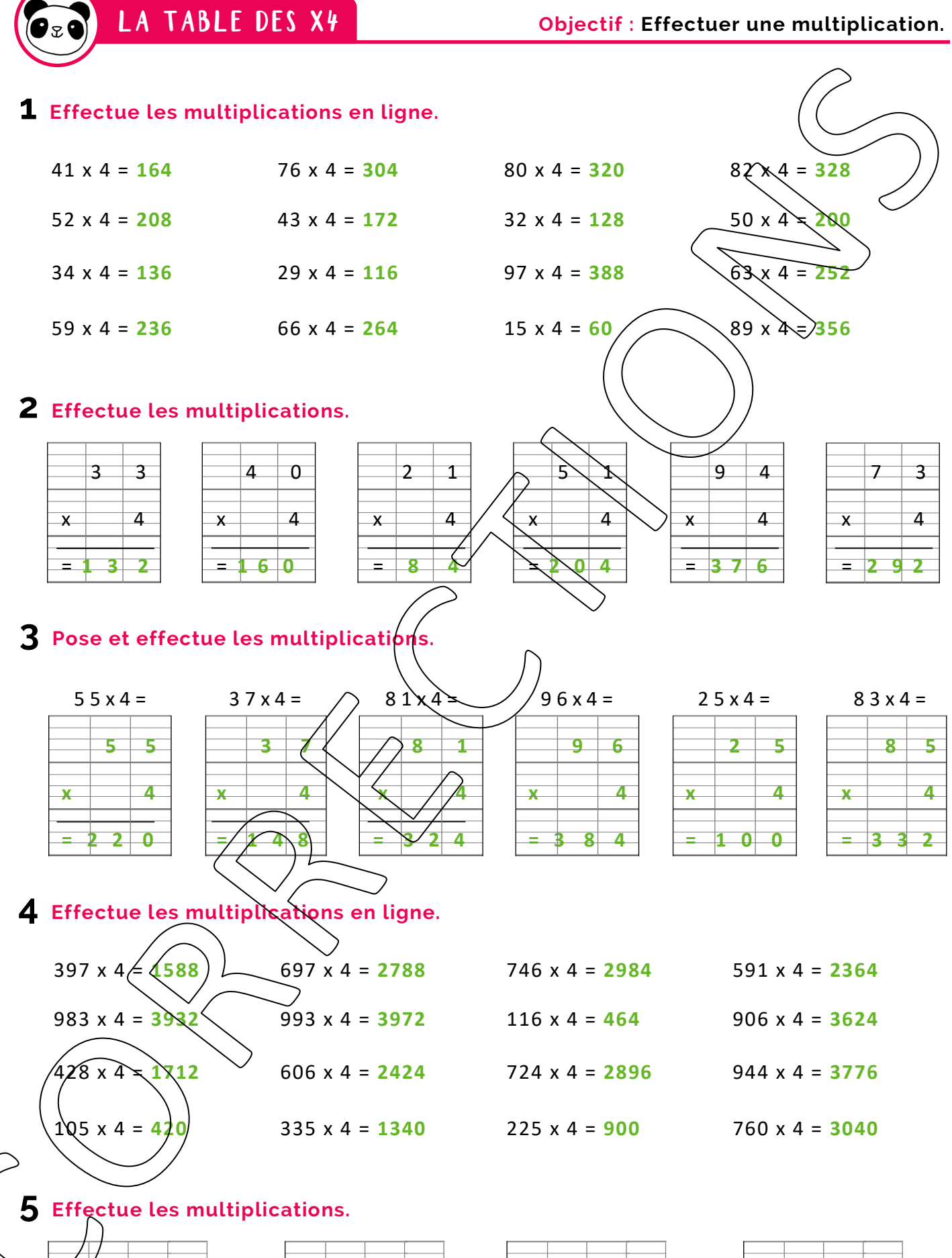

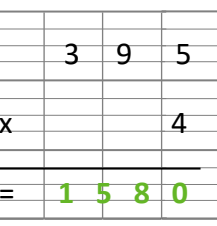

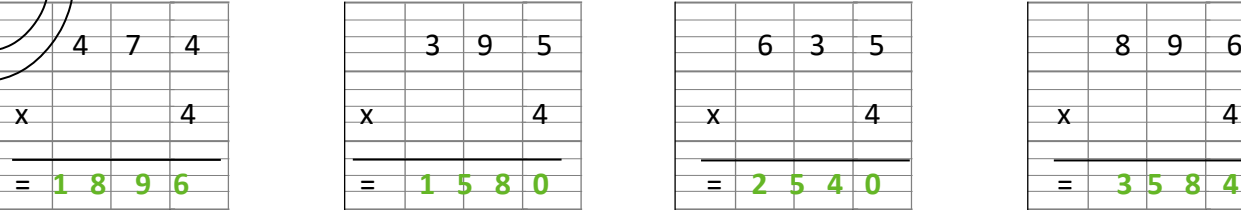

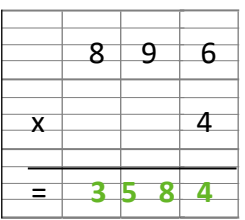

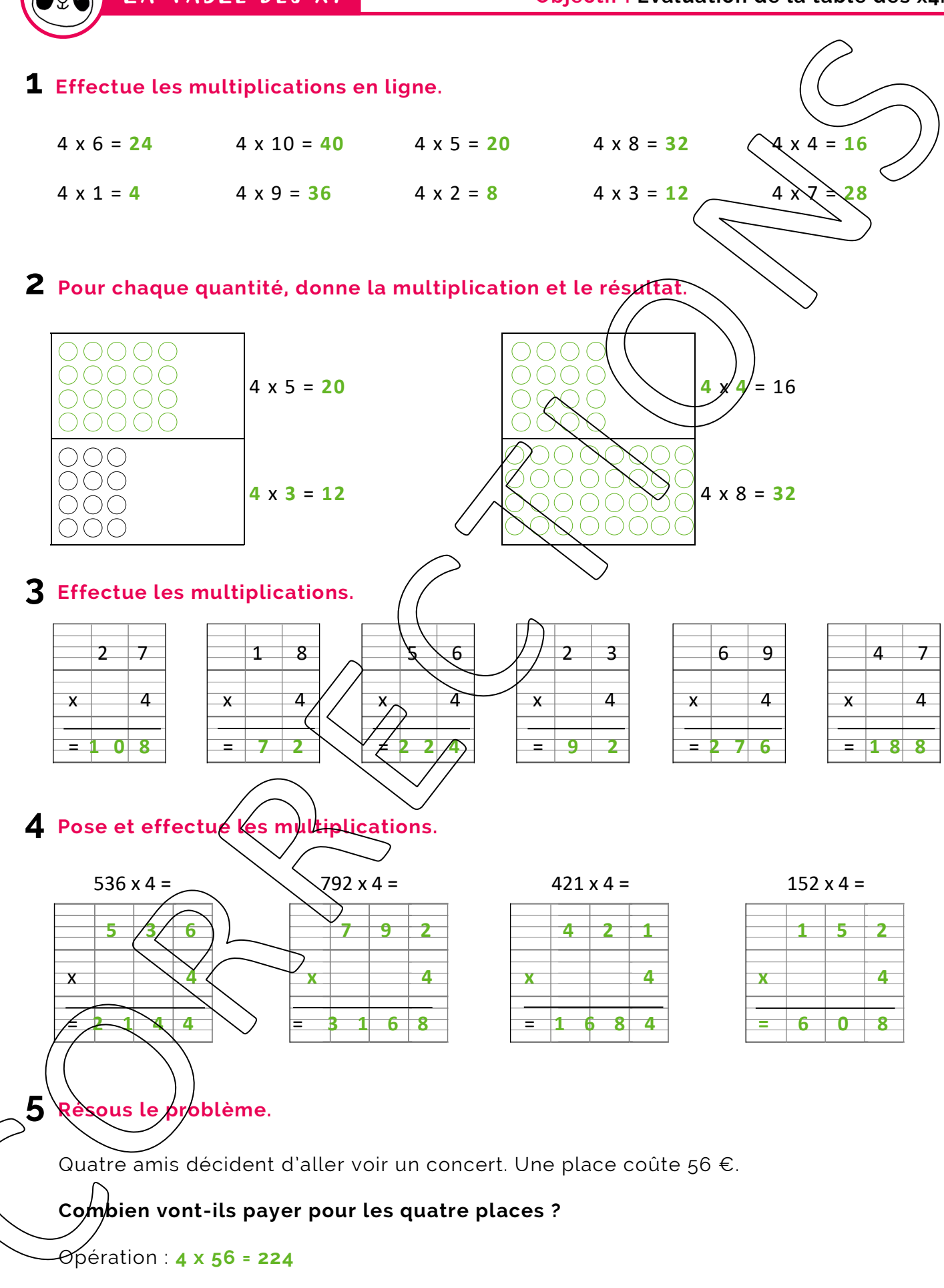

Réponse : **Ils vont payer 224 euros pour les quatre places.**

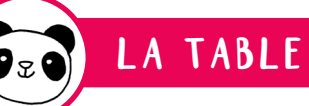

**1 Pixel art :** Colorie uniquement les résultats de la table des x4.

7 11 5 19 13 21 25 9 19 15 17 25 17 | 15 | 19 | 21 | 7 | 25 | 13 | 17 | 5 | 19 | 11 | 23 5 | 21 | 9 | 25 <mark>| 8 |</mark> 19 | 11 | 25 | 13 | 19 | *7 |* 15 9 11 13 25 12 7 17 15 19 21 19 5 15 | 7 | <mark>32 | 20 | 36 |</mark> 19 | 5 | 11 | 9 <mark>| 20 | 4 |</mark> 13 5 16 40 4 16 13 17 15 21 12 7 11 11 <mark>| 8 | 36 | 24 | 28 |</mark> 7 | 19 | 13 | 5 | <mark>8 |</mark> 17 | 9 15 | 9 |17 <mark>| 20 | 12 | 32 | -4 | 36 | 32 | 24 |</mark> 11 | 5 7 | 5 | 11 <mark>| 24 | 40 | 16 | 12 | 28 | 40 | -4 |</mark> 15 | 13 11 | 19 | 13 <mark>| 4 | 16 | 20 | 8 | 24 | 16 | 32 |</mark> 5 | 9 5 | 9 |21 <mark>| 36 | 28 | 32 | 28 | 36 | 12 | 8 |</mark> 13 | 7 17 15 19 28 9 13 5 25 11 40 19 15 7 | 19 | 2 | <mark>16 |</mark> 11 | 19 | 19 | 17 | 21 <mark>| 20 |</mark> 13 | *β* 13 | 5 | 19 <mark>| 20 |</mark> 21 | 15 | *7 |* 2 | 25 <mark>| 16 |</mark> 21 **|** 17 9 | 15 | 12 | 4 | 5 | 17 | 19 | 21 <mark>| 24 | 32 |</mark> 19 \\1Î  $17$  11 15 19 21 9 25 13 17  $\sqrt{5}$  15  $\sqrt{7}$ 

3 **Sudoku** : Complète les cases avec les chiffres 4, 8, 12, 16, 20, 24, 28, 32, 36 en veil lant toujours à ce qu'un même nombré ne figure qu'une seule fois par colonne, une seule fois par ligne, et une seule fois par carré de neut cases.

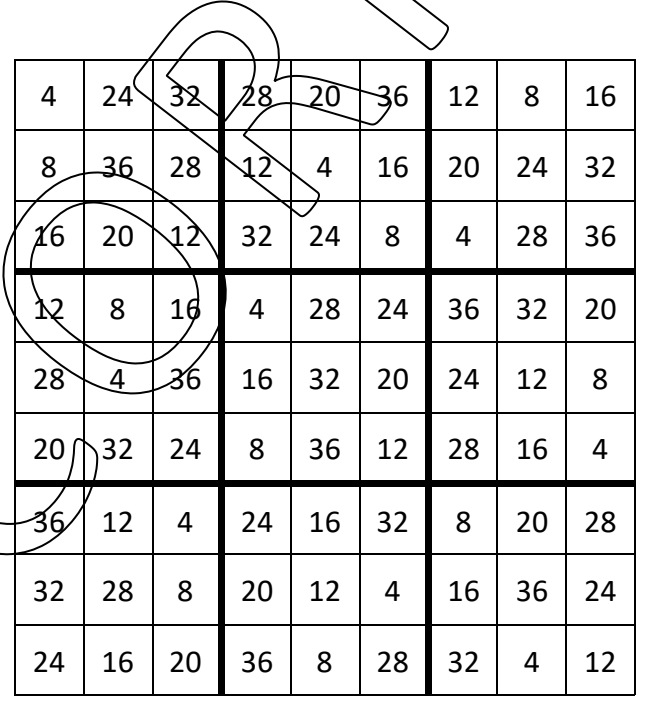

31 21 8N I 13 17 24 32 29 33 20 14 36 17 2 Labyrinthe : Trouve la sortie en t'aidant des résultats de la table des  $x_4$ .

**4 Tables cachées :** Retrouve les tables (en ligne droite) en ajoutant un « x » et un « = ». Colorie comme indiqué cidessous.

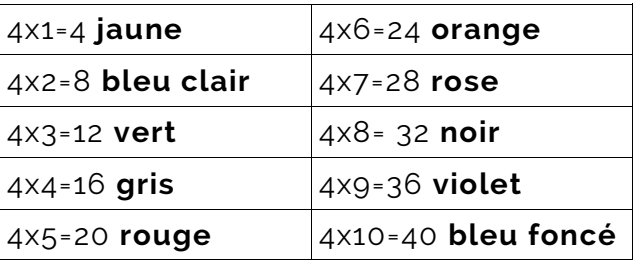

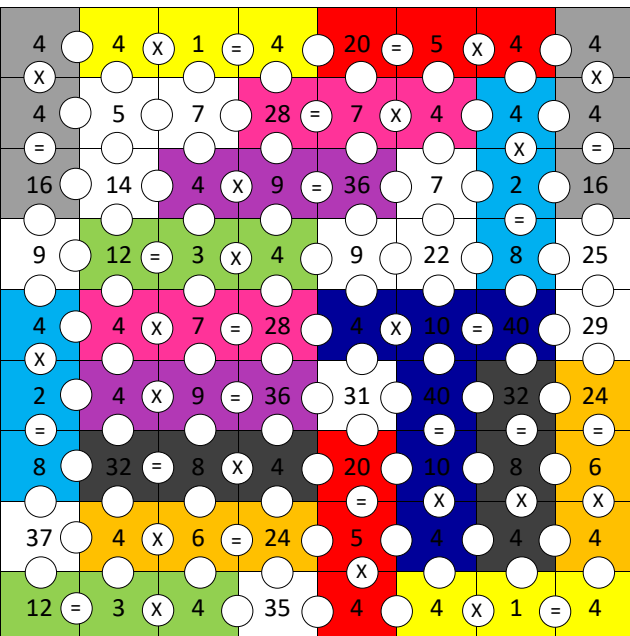

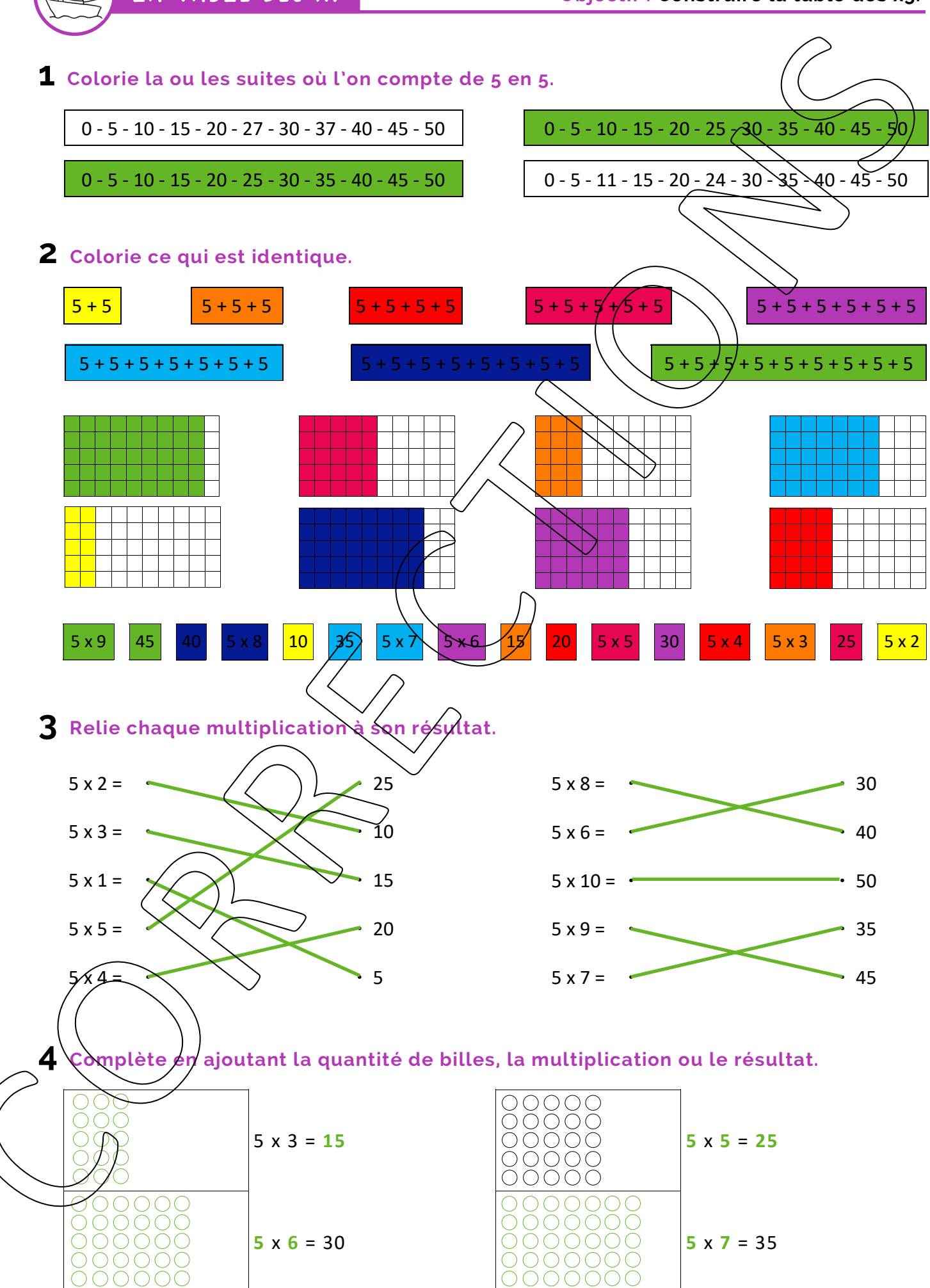

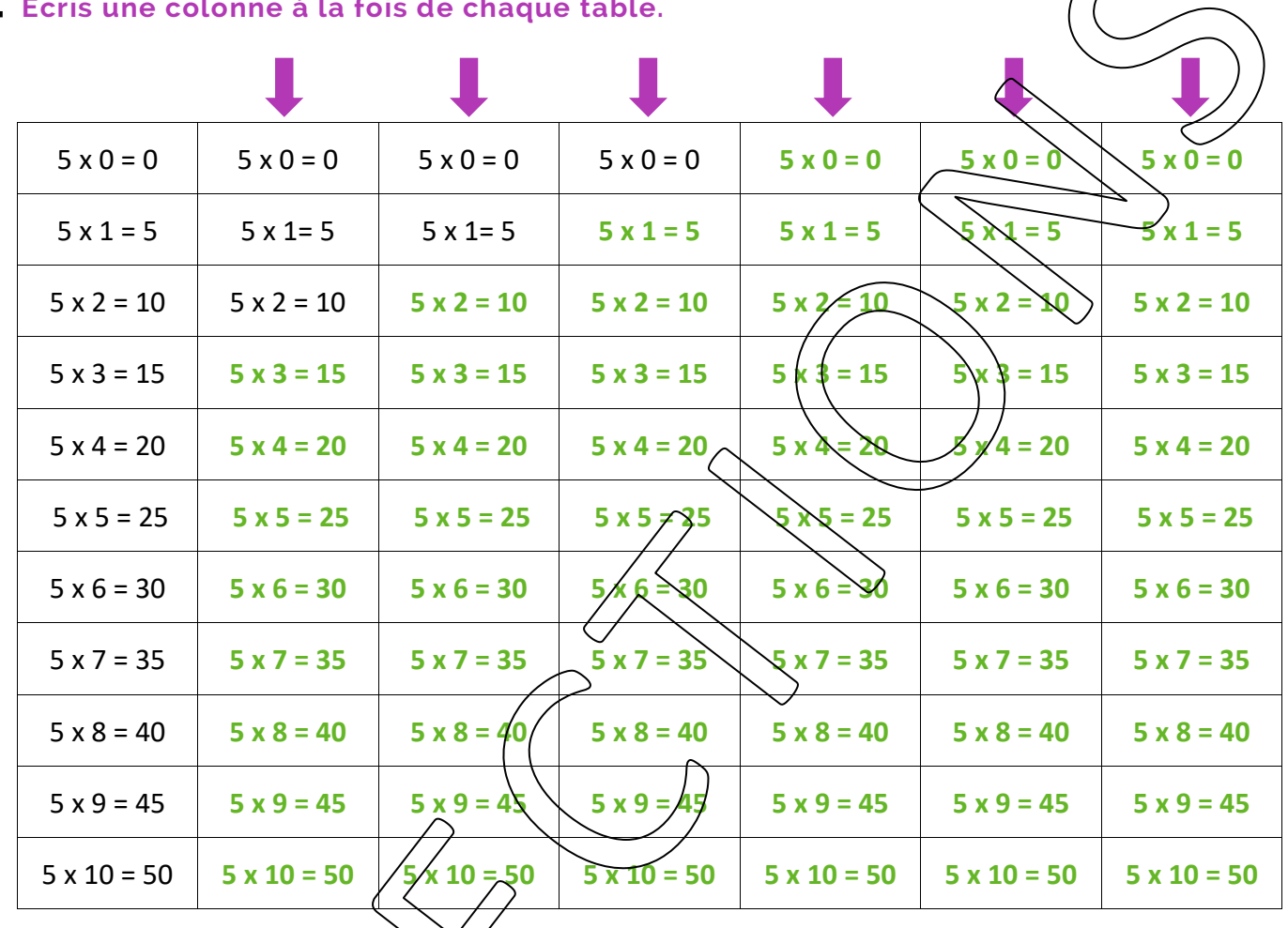

2 Colorie dans chaque colonne les opérations dont le résultat est correct.

| $5 \times 4 = 20$       | $5 \times 6 = 30$        | $5x1=1$            | $5 \times 3 = 15$  | $5 \times 0 = 0$   | $5 \times 8 = 40$  |
|-------------------------|--------------------------|--------------------|--------------------|--------------------|--------------------|
| $5 \times 9 = 45$       | $\sqrt{5} \times 2 = 10$ | $5 x 7 = 35$       | $5 \times 9 = 40$  | $5 \times 2 = 10$  | $5x1 = 5$          |
| $5 \times 1 = S$        | $5*10=50$                | $5 \times 0 = 0$   | $5 \times 4 = 20$  | $5 \times 8 = 40$  | $5 x 9 = 45$       |
| $5x0=0$                 | $5x4 = 25$               | $5 \times 3 = 15$  | $5 x 7 = 35$       | $5 \times 6 = 30$  | $5 \times 4 = 20$  |
| $5x7 = 30$              | $5 \times 8 = 40$        | $5 \times 6 = 30$  | $5 \times 1 = 5$   | $5 \times 10 = 70$ | $5 \times 0 = 5$   |
| $\sqrt{2} \times 2 = 8$ | $5 \times 9 = 50$        | $5 \times 10 = 40$ | $5 \times 10 = 50$ | $5 \times 3 = 15$  | $5 \times 10 = 50$ |
| $5 \times 10 = 50$      | $5 \times 1 = 5$         | $5 x 4 = 20$       | $5 \times 2 = 11$  | $5 x 9 = 45$       | $5 \times 2 = 10$  |
| $5 \cancel{k} 8 = 40$   | $5 \times 0 = 5$         | $5 \times 8 = 35$  | $5 \times 0 = 0$   | $5 \times 4 = 24$  | $5 \times 6 = 35$  |
| $5x3 = 15$              | $5 x 7 = 35$             | $5 \times 2 = 10$  | $5 \times 6 = 30$  | $5 x 7 = 35$       | $5 \times 3 = 14$  |
| $5 \times 6 = 40$       | $5 \times 3 = 16$        | $5 \times 9 = 45$  | $5 \times 8 = 45$  | $5 \times 1 = 1$   | $5 x 7 = 30$       |
|                         |                          |                    |                    |                    |                    |

![](_page_17_Figure_1.jpeg)

![](_page_17_Figure_3.jpeg)

![](_page_17_Picture_187.jpeg)

![](_page_17_Picture_188.jpeg)

![](_page_18_Figure_1.jpeg)

Réponse : **Charlotte possède 270 euros.**

![](_page_19_Picture_1.jpeg)

**1 Pixel art :** Colorie uniquement les résultats de la table des x5.

![](_page_19_Picture_1014.jpeg)

3 **Sudoku** : Complète les cases avec les chiffres 5, 10, 15, 20, 25, 30, 35, 40, 45 en veillant toujours à  $e \in \mathbb{Q}$  un même nombre ne figure gu'une seule fois par colonne, une seule fois par ligne, et une seule fois par carré de neuf cases.

![](_page_19_Picture_1015.jpeg)

2 24 |  $\sqrt{20}$ 26 8 25 9  $4<sub>5</sub>$ 2 Labyrinthe : Trouve la sortie en t'aidant des résultats de la table  $\deg x5$ .

> **4 Tables cachées :** Retrouve les tables (en ligne droite) en ajoutant un « x » et un « = ». Colorie comme indiqué cidessous.

31 | | | | | | | | <sup>35</sup>

16

![](_page_19_Picture_1016.jpeg)

![](_page_19_Picture_9.jpeg)

![](_page_20_Figure_0.jpeg)

![](_page_20_Figure_1.jpeg)

![](_page_21_Picture_333.jpeg)

**2 Colorie de la même couleur l'opération et son résultat.** 

![](_page_21_Figure_5.jpeg)

![](_page_22_Figure_1.jpeg)

x 6 x 6 x 6 x 6

= **2 1 0 6** = **1 5 1 2** = **1 0 3 8** = **4 9 5 6** 

![](_page_23_Figure_0.jpeg)

![](_page_23_Figure_1.jpeg)

Réponse : **Il montant de l'addition sera 108 euros.**

**1 Pixel art :** Colorie uniquement les résultats de la table des x6.

![](_page_24_Figure_3.jpeg)

3 **Sudoku** : Complète les cases avec les chiffres 6, 12, 18, 24, 30, 36, 42, 48, 54 en veillant toujours à  $e \in \mathbb{Q}$  un même nombre ne figure qu'une seule fois par colonne, une seule fois par ligne, et une seule fois par carré de neuf cases.

![](_page_24_Picture_1200.jpeg)

![](_page_24_Figure_6.jpeg)

**4 Tables cachées :** Retrouve les tables (en ligne droite) en ajoutant un « x » et un « = ». Colorie comme indiqué cidessous.

![](_page_24_Picture_1201.jpeg)

![](_page_24_Figure_9.jpeg)

![](_page_25_Figure_1.jpeg)

![](_page_26_Picture_1.jpeg)

![](_page_26_Picture_316.jpeg)

**2 Colorie de la même couleur l'opération et son résultat.** 

| $0 = \text{gris}$ | $\overline{7}$<br><b>Veya</b><br>$=$ | $44$ }= bleu     | $21$ = rouge | $28$ = marron |               | $35 = \text{orange}$ |              |
|-------------------|--------------------------------------|------------------|--------------|---------------|---------------|----------------------|--------------|
| $42$ = jaune      | $49 = r \circ 8$                     | $56$ = violet    | $63$ = noir  | $70 = blanc$  |               |                      |              |
|                   |                                      |                  |              |               |               |                      |              |
|                   |                                      |                  |              |               |               |                      |              |
|                   |                                      | $\boldsymbol{0}$ | 21<br>14     |               |               |                      |              |
| $\mathbf{x}$ 1    | 7x6                                  |                  |              |               | $7 \times 10$ |                      | 7x5          |
|                   |                                      |                  | 28           |               |               |                      |              |
| $7 \times 8$      | $7 \times 4$                         |                  |              |               | 7x7           |                      | 7x3          |
| ক্ষ               | $7 \times 0$                         | 63               | 70<br>35     |               | 7x4           |                      | 7x9          |
|                   |                                      |                  | 42           |               |               |                      |              |
| x/2               | $7\times 7$                          |                  |              |               | $7 \times 10$ |                      | 7x6          |
| $7 \times 3$      | 7x9                                  | 49               |              |               | $7 \times 2$  |                      | $7 \times 8$ |
|                   |                                      |                  |              |               |               |                      |              |
| $7 \times 10$     | $7 \times 1$                         | 56               |              |               | 7x8           |                      | 7x4          |
|                   |                                      |                  |              |               |               |                      |              |

![](_page_27_Figure_1.jpeg)

![](_page_27_Picture_191.jpeg)

![](_page_27_Picture_192.jpeg)

![](_page_28_Figure_1.jpeg)

Réponse : **Jean possède 1568 timbres.**

![](_page_29_Picture_1.jpeg)

**1 Pixel art :** Colorie uniquement les résultats de la table des x7.

![](_page_29_Picture_1131.jpeg)

3 **Sudoku** : Complète les cases avec les chiffres 7, 14, 21, 28, 35, 42, 49, 56, 63 en veillant toujours à  $g \in \Omega$  un même nombre ne figure qu'une seule fois par colonne, une seule fois par ligne, et une seule fois par carré de neuf cases.

![](_page_29_Picture_1132.jpeg)

2 Labyrinthe : Trouve la sortie en t'aidant des résultats de la table des  $x7$ .

![](_page_29_Figure_7.jpeg)

**4 Tables cachées :** Retrouve les tables (en ligne) en ajoutant un « x » et un « = ». Colorie comme indiqué cidessous.

![](_page_29_Picture_1133.jpeg)

![](_page_29_Picture_10.jpeg)

![](_page_30_Figure_1.jpeg)

![](_page_31_Picture_389.jpeg)

# 2 Colorie les opérations correctes pour trouver le chemin secret.

![](_page_31_Picture_390.jpeg)

![](_page_32_Figure_1.jpeg)

![](_page_32_Picture_191.jpeg)

![](_page_32_Picture_192.jpeg)

![](_page_32_Picture_193.jpeg)

![](_page_33_Figure_1.jpeg)

Réponse : **Il y a 192 pommiers dans ce verger.**

![](_page_34_Picture_1.jpeg)

**1 Pixel art :** Colorie uniquement les résultats de la table des x8.

![](_page_34_Figure_3.jpeg)

3 **Sudoku** : Complète les cases avec les chiffres 8, 16, 24, 32, 40, 48, 56, 64, 72 en veillant toujours  $A$   $C$ e qu'un même nombre ne figure qu'une seule fois par colonne, une seule fois par ligne, et une seule fois par carré de neuf cases.

![](_page_34_Picture_1310.jpeg)

2 Labyrinthe : Trouve la sortie en t'aidant des résultats de la table des x8

![](_page_34_Figure_7.jpeg)

**4 Tables cachées :** Retrouve les tables (en ligne droite) en ajoutant un «  $x \gg et$ un « = ». Colorie comme indiqué cidessous.

![](_page_34_Picture_1311.jpeg)

![](_page_34_Figure_10.jpeg)

![](_page_35_Figure_1.jpeg)

![](_page_36_Picture_321.jpeg)

**2 Colorie de la même couleur l'opération et son résultat.** 

![](_page_36_Figure_5.jpeg)

![](_page_37_Figure_0.jpeg)

![](_page_37_Figure_1.jpeg)

![](_page_37_Picture_193.jpeg)

![](_page_37_Picture_194.jpeg)

![](_page_37_Picture_195.jpeg)

![](_page_38_Figure_1.jpeg)

Réponse : **Les coureurs ont parcourue 38 079 m.**

![](_page_39_Picture_1.jpeg)

**1 Pixel art :** Colorie uniquement les résultats de la table des x9.

![](_page_39_Figure_3.jpeg)

3 **Sudoku** : Complète les cases avec les chiffres 9, 18, 27, 36, 45, 54, 63, 72, 81/en veillant toujours à ce qu'un même nombre ne figure qu'une seule fois par colonne, une seule fois par ligne, et une seule fois par carré de neuf cases.

![](_page_39_Picture_1167.jpeg)

2 Labyrinthe : Trouve la soxtie en L'aidant

![](_page_39_Figure_7.jpeg)

**4 Tables cachées :** Retrouve les tables (en ligne droite) en ajoutant un « x » et un « = ». Colorie comme indiqué cidessous.

![](_page_39_Picture_1168.jpeg)

![](_page_39_Picture_10.jpeg)